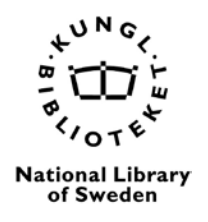

# **Instruktion för REPLACEMENT/SUPPLEMENT v.1.0**

### **Ändringshistorik**

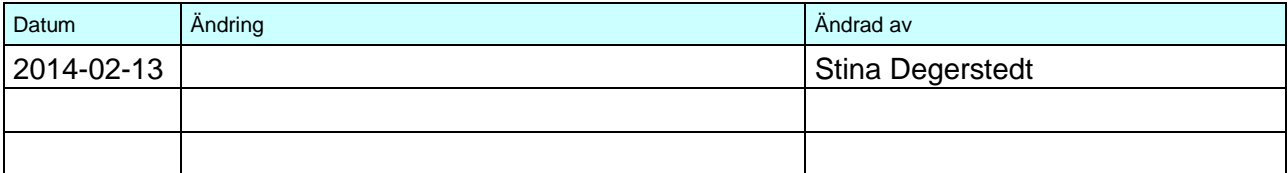

## *Ersättning (REPLACEMENT) eller Komplement (SUPPLEMENT)*

Om paket som redan levererats behöver göras om/kompletteras och skickas på nytt kan det nya paketet märkas i metadata som antingen en ersättning av (REPLACEMENT) eller komplettering till (SUPPLEMENT) tidigare skickat paket.

I fallet REPLACEMENT ersätts hela paketet, dvs. alla objekt (filer) inklusive METS-filen undertrycks i Mimer. Tillgängligt blir bara det senaste levererade paketet uppmärkt som ersättning.

Fallet SUPPLEMENT används när endast delar av paketet, dvs. enstaka objekt(filer), behöver ersättas eller helt nya objekt läggas till. De nya objekt som är ersättningar/kompletteringar kopplas i Mimer samman med det gamla paketet. De objekt som har ersatts med nya kommer att undertryckas i Mimer.

## <span id="page-0-0"></span>*Metadata i METS-filen*

#### **Gemensamt för REPLACEMENT och SUPPLEMENT:**

- 1. Det nya paketet ska ha samma filnamn och id (OBJID) som tidigare levererat paket.
- 2. mets: metsHdr[@RECORDSTATUS] är obligatoriskt och attributet ska ha något av värdena REPLACEMENT eller SUPPLEMENT
- 3. Det nya paketet ska innehålla de två obligatoriska dmdSec-avsnitten märkta "Primary" respektive "Local".
- 4. mets:dmdSec/mets:mdWrap[@LABEL="Primary"] som beskriver resursen ska ha samma innehåll som i tidigare levererat paket. Särskilt viktigt är att resursens identifikator (//mods:mods/mods:identifier) blir densamma.
- 5. mets:dmdSec/mets:mdWrap[@LABEL="Local"] ska innehålla information om leverantör och utgivare som gäller för paketetet (vilket för närvarande blir detsamma som i tidigare levererat paket).
- 6. Övriga avsnitt i mets amdSec, fileSec, structMap ska innehålla information som gäller för de objekt som följer med i det levererade (nya) paketet.

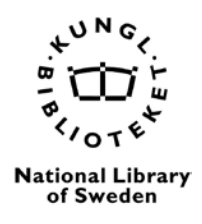

## *Typfall för SUPPLEMENT*

## **1. Ersätta tidigare levererat objekt med ett nytt objekt:**

Typexempel:

- En eller flera bildfiler i tidigare levererat paket har fått "placeholders" istället för fullständiga skanningar. Dessa är markerade i METS-filens structMap som "missingpage", "damagedpage", etc.
- Ett eller flera objekt i ett tidigare levererat paket visar sig senare vara felaktiga (exempel: samtliga ALTO-filer innehåller inkorrekta metadata).

För ovanstående typexempel gäller följande:

- 1. Ett nytt paket levereras märkt i metsHdr som "SUPPLEMENT".
- 2. Paketet innehåller endast de objekt som ersätter de tidigare felaktiga filerna eller placeholder-bilderna.
- 3. Samtliga objekt som skickas som ersättningar ska ha samma filnamn/id som i den tidigare leveransen.
- 4. I mets:structMap/mets:div sätts attributet ORDER till det värde som gäller för objekten i det paket som levereras.
- 5. För metadata i METS-filen i övrigt gäller det som står under [Metadata i METS-filen](#page-0-0)

## **2. Lägga till helt nya objekt, utöka det gamla paketet med nytt innehåll:**

Typexempel:

• Bilaga eller löpsedel som upptäcks senare och som man vill binda till ett tidigare levererat paket.

För ovanstående typexempel gäller följande:

- 1. Det tidigare levererade paketet innehåller **inte** placehold-bilder för något av de nya objekten.
- 2. De nya objekten ska med fördel kunna "placeras sist" i förhållande till objekten i det tidigare levererade paketet.
- 3. Ett nytt paket levereras märkt i metsHdr som "SUPPLEMENT".
- 4. Paketet innehåller endast de objekt som ska tillföras det tidigare levererade paketet.
- 5. I mets: structMap/mets: div sätts attributet ORDER till det värde som gäller för objekten i det paket som levereras.
- 6. För metadata i METS-filen i övrigt gäller det som står under [Metadata i METS-filen](#page-0-0)

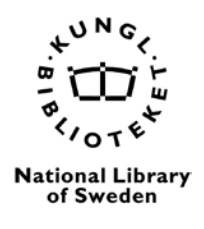

### 7.

### **3. Kombination av typexempel 1 och 2:**

Ett paket märkt som SUPPLEMENT kan innehålla både objekt som ersätter tidigare levererade objekt och helt nya objekt. Följ i det fall ovanstående anvisningar för respektive typfall.

## *Typfall för REPLACEMENT*

I samtliga fall där det inte går att byta ut en fil mot en annan, eller där det är oklart var nytt innehåll passar in i strukturen för det tidigare levererade paketet, skickas det nya paketet som en REPLACEMENT. Vi utgår från att dessa fall är mindre vanliga. Om leverantören redan hunnit makulera levererade objekt ska en kopia av det tidigare paketet kunna hämtas ut från Mimer (DIP).

### **4. Lägga till flera objekt som ska ersätta EN placeholder-bild**

Typexempel:

• Vid första skanningen kände man till att en eller flera sidor, en sektion eller ett helt nummer saknas men antalet är okänt. Därför har man lagt dit bara en placeholder-bild som information att här saknas något.

#### **5. Lägga till objekt som påverkar ordningsföljden mellan tidigare objekt för resursen**

Typexempel:

• Nyupptäckta sidor som borde ha kopplats till ett tidigare levererat paket, t.ex. ett eller flera blad mitt inne i en svit av tidningssidor. Det saknas placeholder-bilder i det tidigare levererade paketet.

#### **6. Ta bort tidigare levererat objekt, eller flera objekt**

Typexempel:

• En bilaga som i första leveransen felaktigt kopplats till ett visst tidningsnummer.